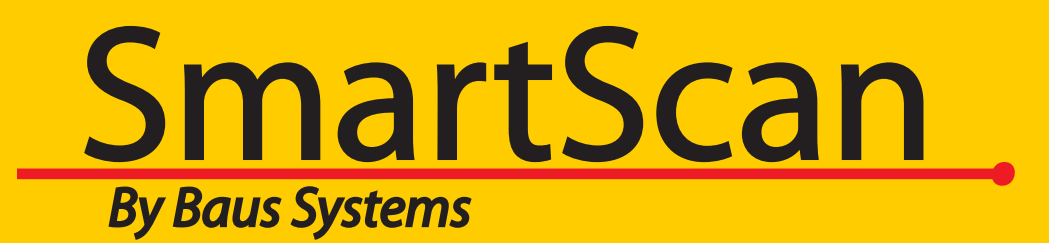

#### *SmartScan Barcode Translator Demo*

*Add the power of barcoding to QuickBooks*

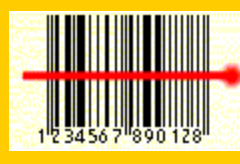

#### An overview of using SmartScan Barcode Translator with QuickBooks

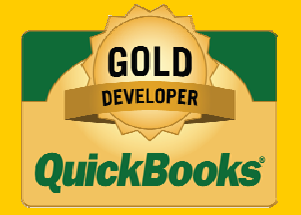

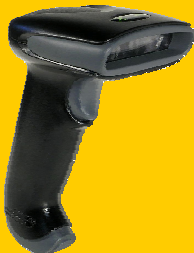

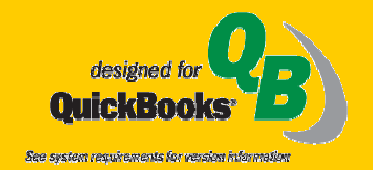

**www.baus-systems.com/smartscan.html john.palios@baus-systems.com (206) 932-9986**

*This is the main screen of Barcode Translator. It showswhich QuickBooks version is in use and what the cursor will do before and after eachscan (the scan return pattern).*

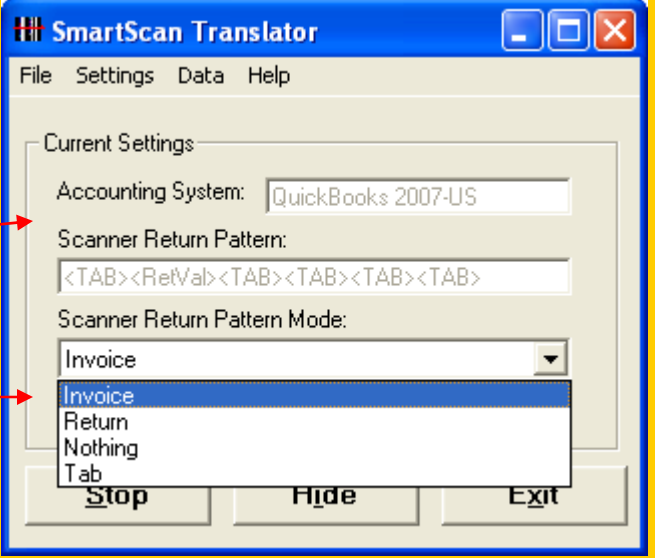

*Barcode Translator must be open to operate the scanner and it will hide in the background when scanning into QuickBooks transactions.* 

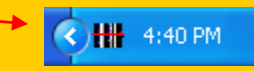

*In this case we have created acustom scan pattern we named "Invoice" to tab first, enter the item scanned, then tab 4 more times to leave the cursor in the next quantity field. This enables continual scanning of items.*

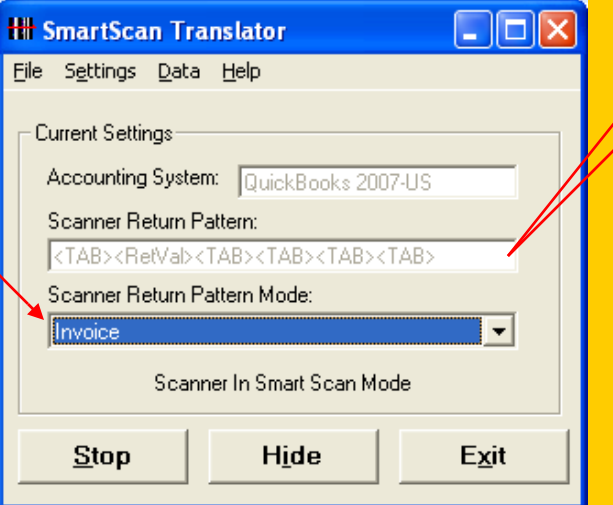

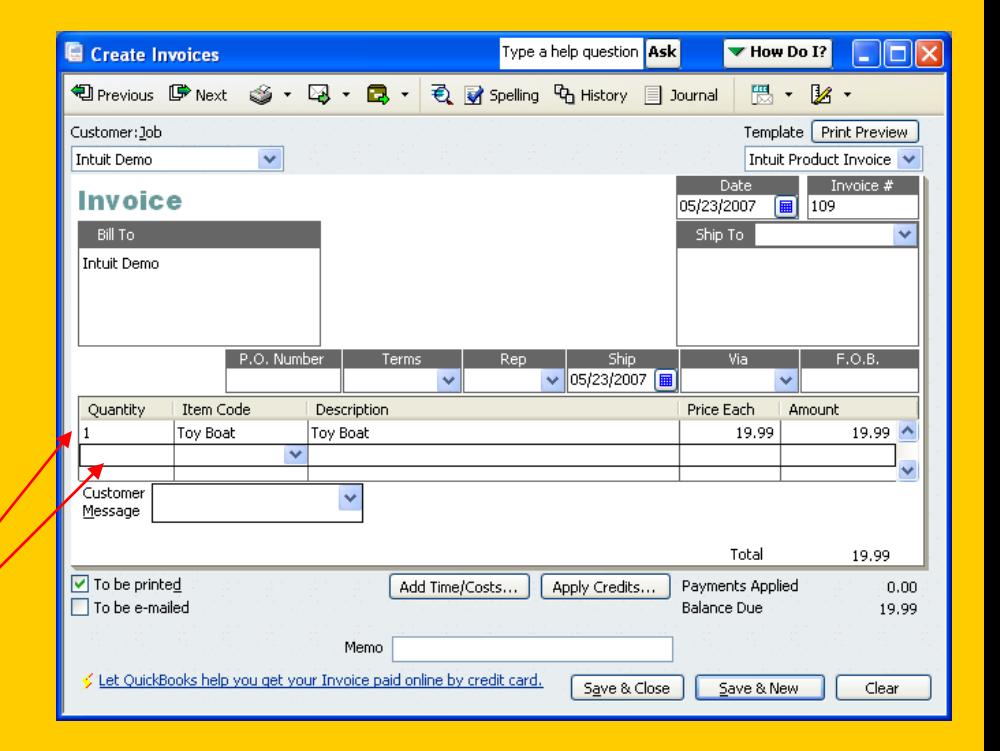

*Connecting to QuickBooks is easy. Just browse to the open company file and choose the custom field created inyour item list for the bar code.*

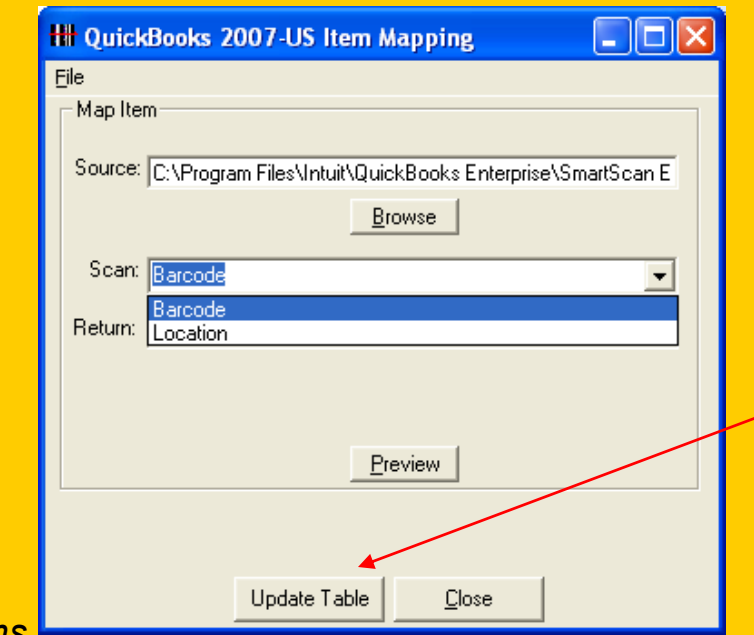

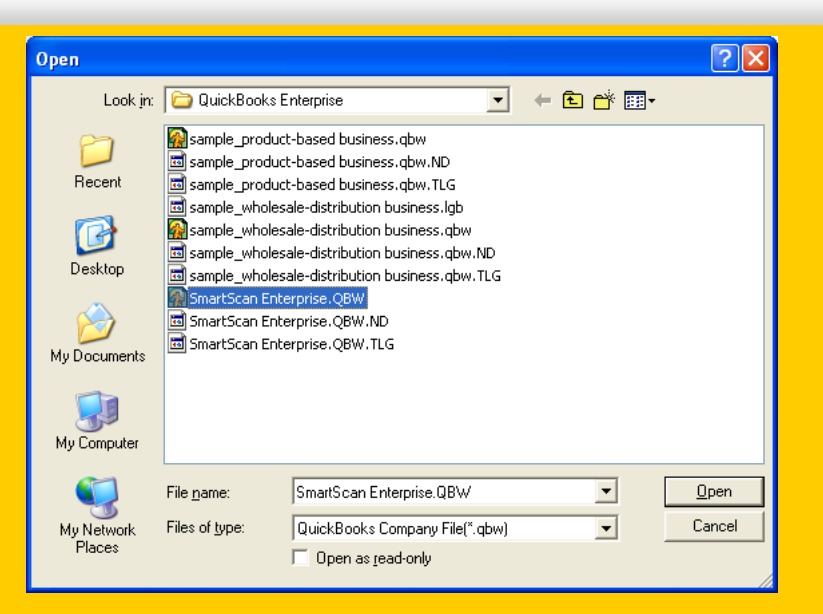

*Click to update the Translation Table and you're ready to scan!*

*Barcode Translator can be used to scan items in any screen of QuickBooks that has an Item field.*

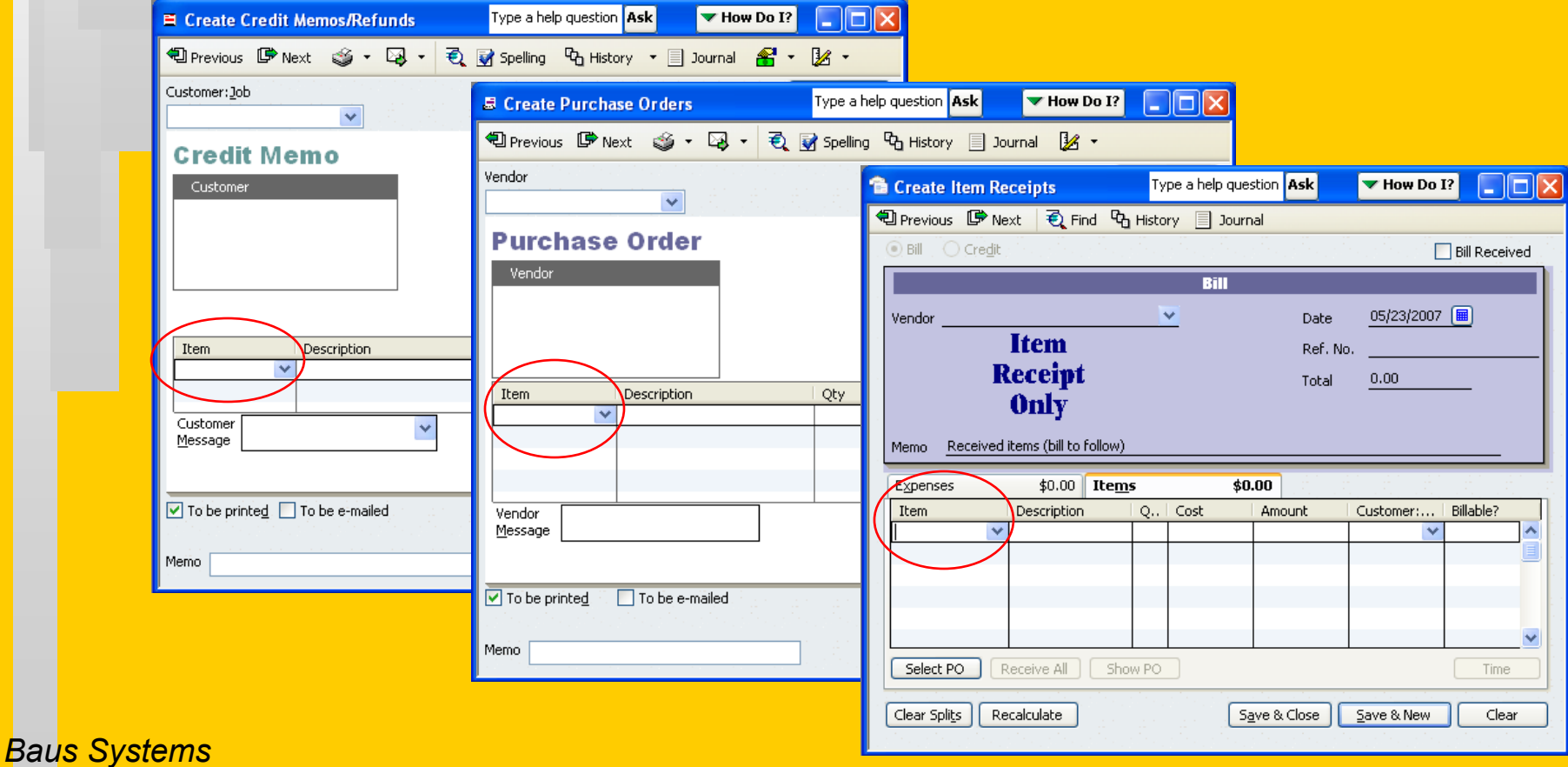

*Barcode Translator makes its own"Translation Table"pairing the assigned bar code number with each corresponding item in QuickBooks. This is what facilitates the translation process.*

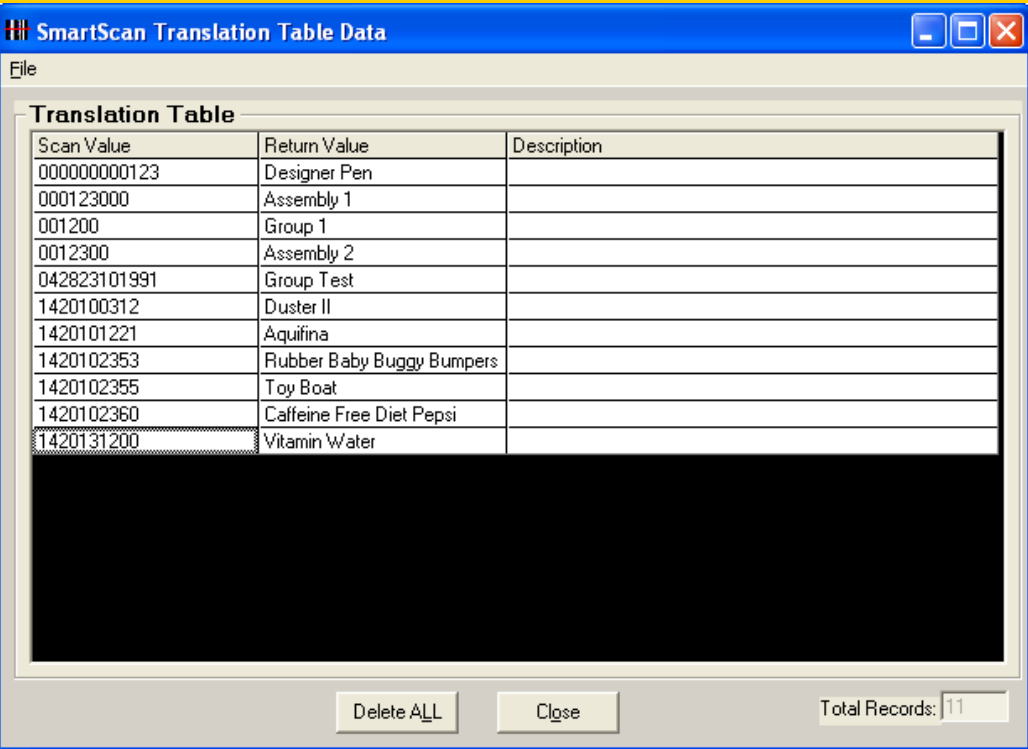

 *Barcodes may be entered into Quickbooks by using an existing barcode or creating your own barcode and scanning/entering it into an "item" custom field in QuickBooks. To expedite bar code entry, use the free "Custom Field Manager" described in the next slide.*

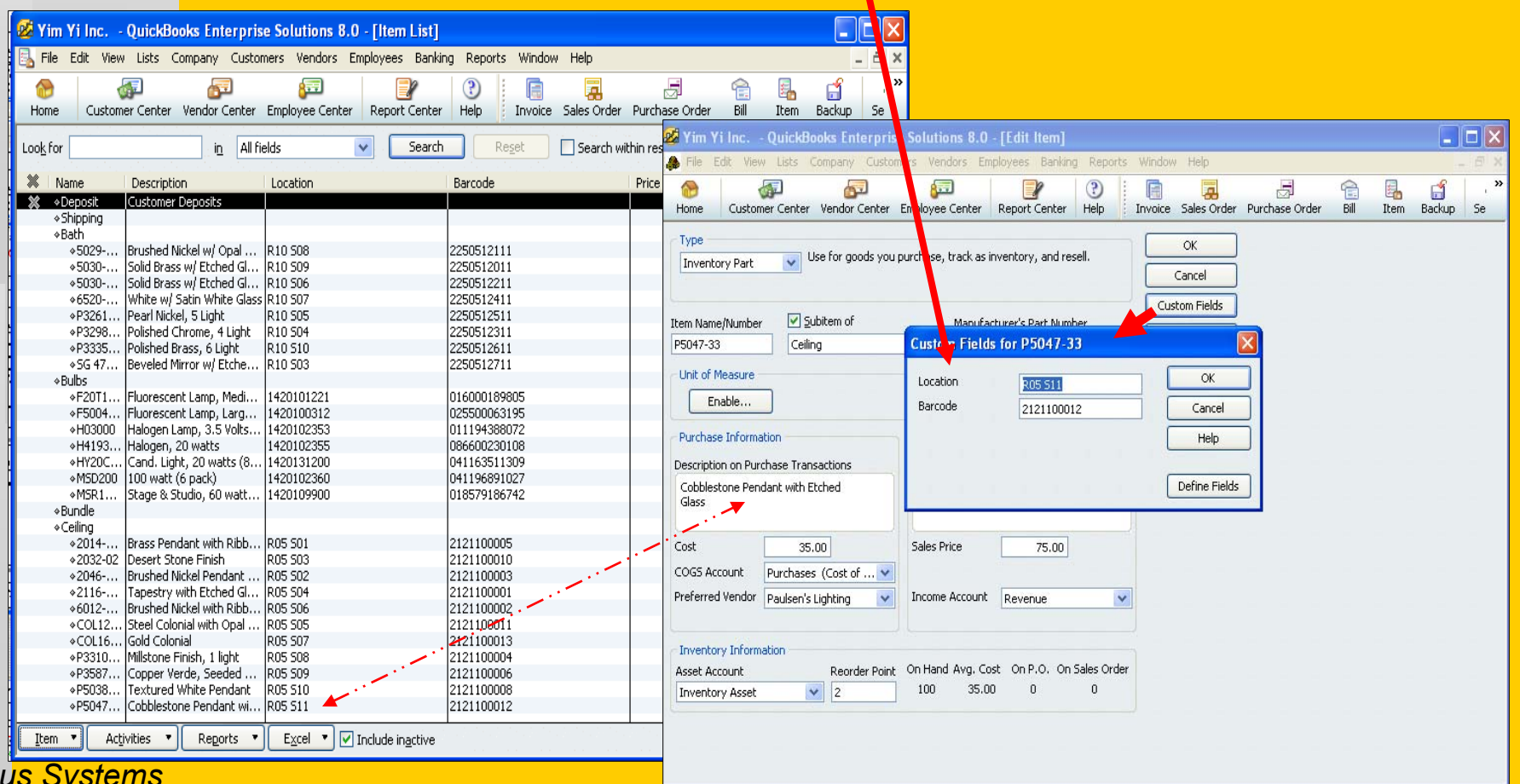

*Baus Systems*

П

*SmartScan Custom Field Manager is a free program that gives an interactive spreadsheet view of the QuickBooks Item List to expedite bar code entry. Bar codes can be scanned or entered manually. Custom field changes can be saved and updated in QuickBooks all at once.*

 $\Box$ ok

#### **B** Custom Field Manager

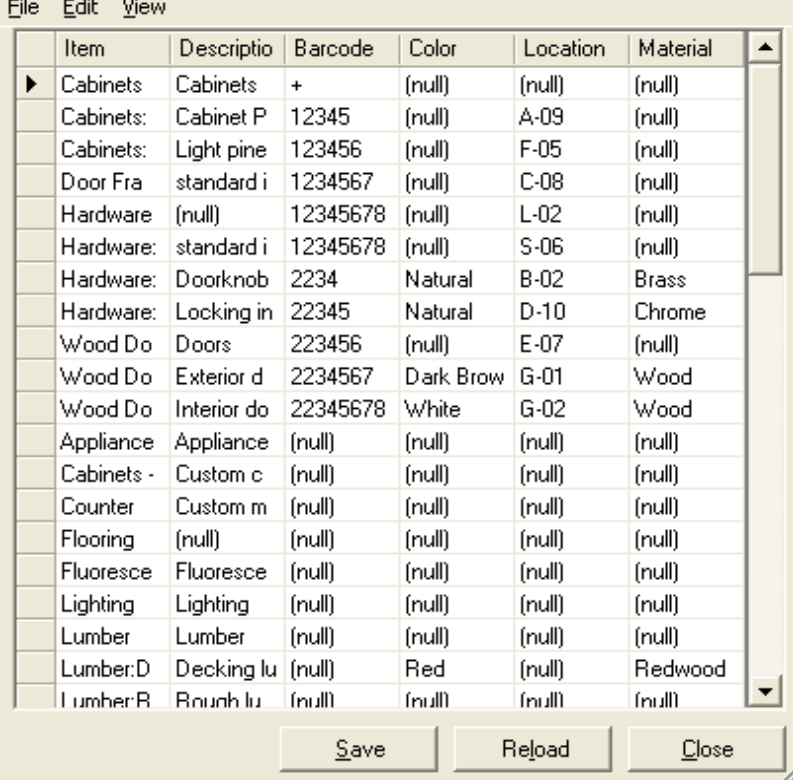

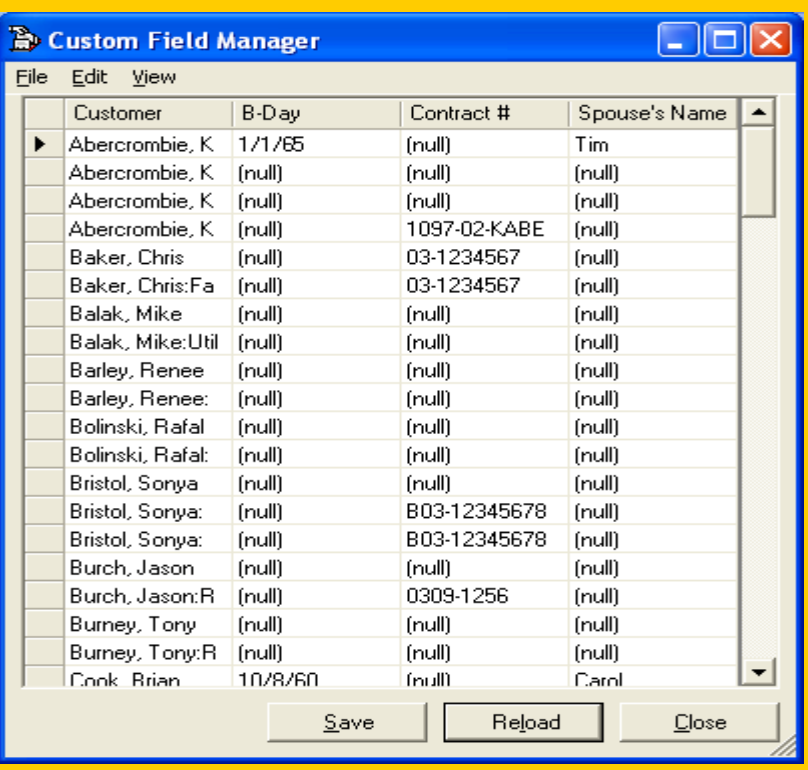

#### Customer information can also be modified.

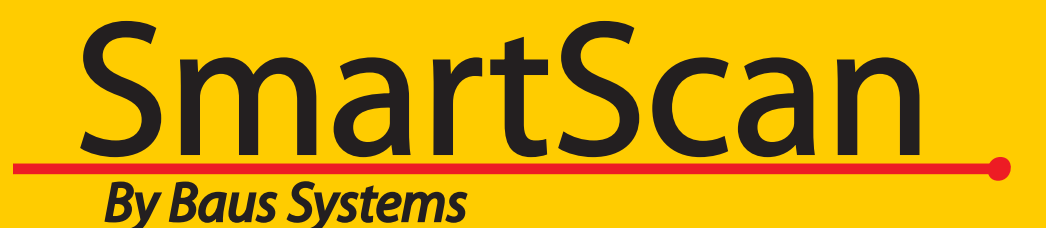

#### *John Palios*

*SmartScan Sales*

john.palios@baus-systems.com

(206) 932-9986

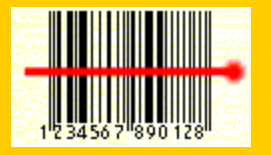

*www.baus-systems.com/smartscan.html*